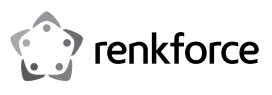

## **Istruzioni per l'uso**

## **Renkcast TwinX (solo trasmettitore)**

### **N. ordine 2384596**

#### **Utilizzo conforme**

Il trasmettitore viene utilizzato per trasmettere il contenuto dello schermo (incluso l'audio) dal dispositivo a cui è collegato al ricevitore senza fili. Sono supportati tutti i dispositivi (computer, dispositivi mobili) che hanno una connessione USB Type-CTM con supporto DisplayPort.

Il trasmettitore viene alimentato dal dispositivo a cui è collegato tramite il connettore USB Type-C™.

Non è consentito l'uso all'aperto, ma solo in ambienti interni. Bisogna assolutamente evitare il contatto con l'umidità, per esempio in una stanza da bagno o in luoghi simili.

Per motivi di sicurezza e di omologazione, il prodotto non deve essere smontato e/o modificato. Nel caso in cui il prodotto venga utilizzato per scopi diversi da quelli precedentemente descritti, potrebbe subire dei danni. Inoltre, un utilizzo inappropriato potrebbe causare pericoli, come cortocircuiti, incendi, scosse elettriche, ecc. Leggere attentamente le istruzioni per l'uso e rispettarle. Consegnare il prodotto ad altre persone solo insieme alle istruzioni per l'uso.

Il prodotto è conforme alle norme di legge nazionali ed europee. Tutti i nomi di società e di prodotti citati sono marchi di fabbrica dei rispettivi proprietari. Tutti i diritti riservati.

HDMITM è un marchio registrato della HDMI Licensing L.L.C. Android<sup>™</sup> è un marchio registrato di Google LLC.

## **Contenuto della confezione**

• Trasmettitore

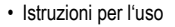

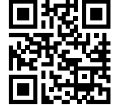

## **Istruzioni per l'uso aggiornate**

Scaricare le istruzioni per l'uso aggiornate tramite il link [www.conrad.com/downloads](https://www.conrad.com/downloads) o scansionare il codice QR nell'immagine. Seguire le istruzioni sul sito web.

#### **Spiegazione dei simboli**

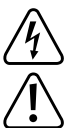

Il simbolo con il fulmine in un triangolo viene utilizzato per segnalare un rischio per la salute, come per esempio le scosse elettriche.

Il simbolo composto da un punto esclamativo inscritto in un triangolo indica istruzioni importanti all'interno di questo manuale che è necessario osservare in qualsivoglia caso.

Il simbolo della freccia indica suggerimenti e note speciali per l'utilizzo.

#### **Istruzioni di sicurezza**

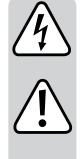

**Leggere attentamente le istruzioni per l'uso e rispettare in particolare le avvertenze per la sicurezza. Nel caso in cui non vengano osservate le avvertenze per la sicurezza e le indicazioni relative all'utilizzo conforme contenute in queste istruzioni per l'uso, non ci assumiamo alcuna responsabilità per eventuali conseguenti danni a cose o persone. Inoltre in questi casi la garanzia decade.**

- Questo prodotto non è un giocattolo. Tenerlo fuori dalla portata di bambini e animali domestici. Vi è un elevato rischio di scosse elettriche letali!
- Non lasciare incustodito il materiale di imballaggio. Potrebbe trasformarsi in un pericoloso giocattolo per i bambini.
- Il prodotto è inteso solo per l'uso in ambienti chiusi e asciutti. Evitare inoltre che si bagni o inumidisca e non toccarlo con le mani bagnate!
- Proteggere il prodotto dalle temperature estreme, dalla luce solare diretta, da forti vibrazioni, dall'acqua, dall'eccessiva umidità, da gas, vapori o solventi infiammabili.
- Maneggiare il prodotto con cautela. Urti, colpi o la caduta anche da un'altezza minima potrebbero danneggiarlo.
- Non esitare a contattarci o a contattare un tecnico in caso di domande che non trovano risposta nel presente manuale.

## **Panoramica del prodotto**

- **A** porta USB Type-CTM con supporto DisplayPort
- **B** LED di stato, bianco, Spie di alimentazione

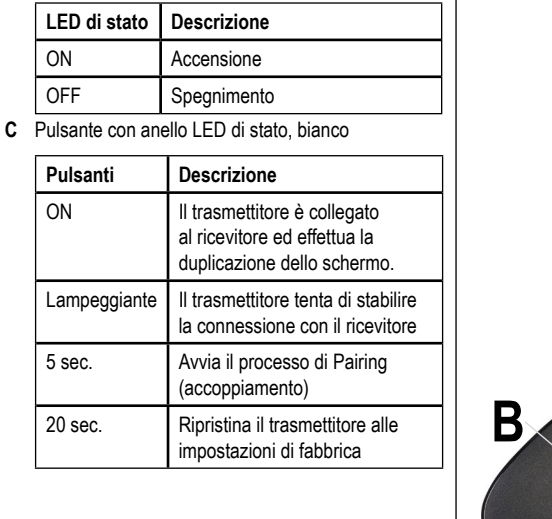

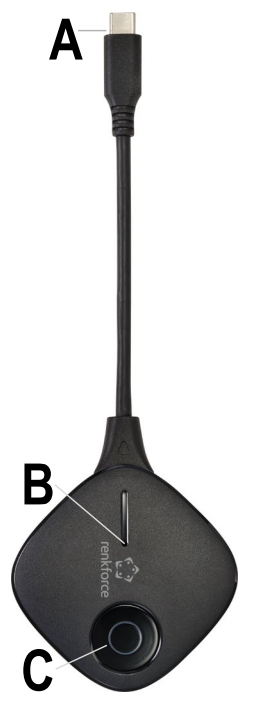

#### **Collegamento**

- Collegare la spina USB Type-CTM del trasmettitore (**A**) a una porta USB Type-CTM libera del dispositivo (PC portatile, Mac, tablet, smartphone, ecc.) da cui si vuole eseguire il mirroring del contenuto dello schermo sul televisore.
- Attendere alcuni secondi fino al termine dell'avvio. Se il trasmettitore non è ancora connesso al ricevitore, il LED di stato (**C**) lampeggerà una volta stabilita la connessione per poi rimanere acceso in modo fisso.
	- Attenzione! La porta USB Type-CTM del dispositivo deve supportare l'uscita dell'immagine tramite DisplayPort, altrimenti il mirroring tramite il trasmettitore non funzionerà.

#### **Accoppiamento del trasmettitore con il ricevitore**

 $\rightarrow$  Il trasmettitore può essere collegato e utilizzato con tutti i ricevitori EZCast/Renkcast che supportano la visualizzazione wireless. Osservare le istruzioni per l'uso del ricevitore utilizzato.

## **a) Mettere il ricevitore in modalità di accoppiamento**

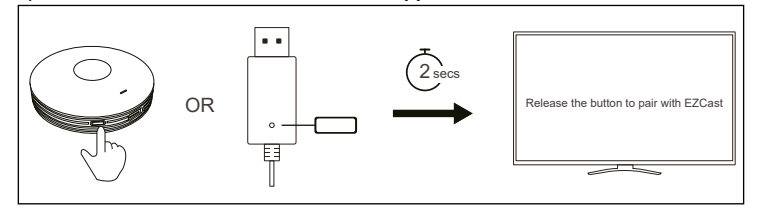

 $\rightarrow$  L'ultimo firmware dovrebbe essere installato sul ricevitore.

- Premere il pulsante corrispondente sul ricevitore per circa 2 secondi.
- Sullo schermo viene visualizzato quando il ricevitore è in modalità di accoppiamento. Poi rilasciare il tasto.

#### **b) Accoppiamento del trasmettitore con il ricevitore**

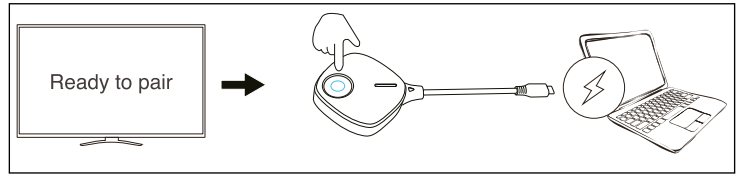

- Se il ricevitore si trova in modalità di accoppiamento, premere anche il pulsante sul trasmettitore (**C**) per 5 secondi, quindi rilasciare il pulsante.
- Se il LED di stato (**C**) lampeggia velocemente, il processo di accoppiamento è iniziato.
- Quando il LED di stato (**C**) si spegne, dopo 1 2 secondi, il LED di stato (**C**) lampeggerà nuovamente per poi accendersi in modo fisso; a questo punto il processo di associazione sarà completato.
	- In alto a destra dello schermo, vengono visualizzate le connessioni correnti tra il  $\rightarrow$ dispositivo (da cui viene effettuato il mirroring), il ricevitore e Internet. Dopo il processo di accoppiamento, durante la prima connessione la "**X**" scompare e viene visualizzato un simbolo blu.
		- Possono essere accoppiati al ricevitore fino a 8 trasmettitori in contemporanea. Tuttavia, per il mirroring può essere usato solo uno alla volta.

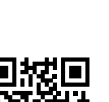

 $\epsilon$ 

# **Semplice mirroring tra trasmettitore e ricevitore**

#### **Requisiti**

- Il trasmettitore è collegato a un dispositivo che supporta DisplayPort tramite USB Type-C<sup>TM</sup>.
- Il ricevitore utilizzato, per esempio, è collegato a un televisore.
- Trasmettitore e ricevitore sono collegati tra loro. Il LED di stato (**C**) sul trasmettitore si accende in continuo.

#### **Eseguire il mirroring del contenuto dello schermo**

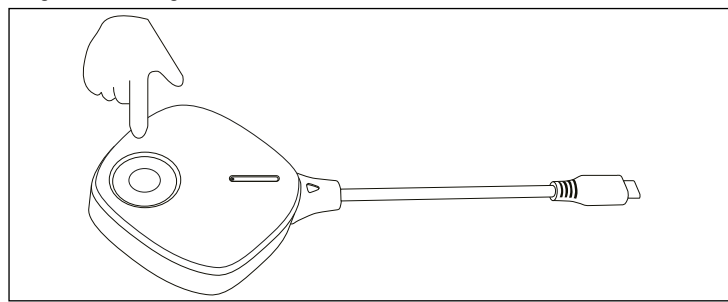

• Per fermare e riavviare il mirroring, basta premere brevemente il pulsante (**C**) sul trasmettitore.

#### **Ripristino delle impostazioni di fabbrica**

Per ripristinare le impostazioni di fabbrica, il prodotto deve essere collegato e in funzione. Procedere come segue.

- Premere e tenere premuto il pulsante (**C**) sul trasmettitore per 20 secondi. Durante tale periodo, il LED di stato (**C**) lampeggia lentamente.
- Non appena vengono raggiunti i 20 secondi e il LED di stato (**C**) è spento, rilasciare nuovamente il pulsante.
- Il prodotto si riavvia e quindi vengono ripristinate le impostazioni di fabbrica. Questo processo richiede alcuni secondi. Quando il LED di stato (**C**) lampeggia lentamente, il processo di accoppiamento è completo. Successivamente, sarà possibile seguire di nuovo il processo di associazione e completarlo.

## **Manutenzione e pulizia**

- Prima di svolgere interventi di pulizia, scollegare il prodotto dall'alimentazione.
- Utilizzare un panno asciutto e privo di lanugine per pulire il prodotto.
- Non utilizzare in nessun caso detergenti aggressivi, alcool isopropilico o altre soluzioni chimiche in quanto queste possono aggredire l'alloggiamento o addirittura pregiudicare la funzionalità del prodotto.

## **Dichiarazione di conformità (DOC)**

Con la presente Conrad Electronic SE, Klaus-Conrad-Straße 1, D-92240 Hirschau, dichiara che questo prodotto soddisfa la direttiva 2014/53/UE.

 $\rightarrow$  Il testo integrale della dichiarazione di conformità UE è disponibile al seguente indirizzo Internet:

#### www.conrad.com/downloads

Scegliere una lingua nel menu ed inserire il numero d'ordine del prodotto nel campo di ricerca; si ha poi la possibilità di scaricare la dichiarazione di conformità UE in formato PDF.

#### **Smaltimento**

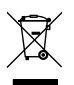

I dispositivi elettronici sono materiali riciclabili e non devono essere smaltiti tra i rifiuti domestici. Alla fine della sua vita utile, il prodotto deve essere smaltito in conformità alle disposizioni di legge vigenti.

## **Dati tecnici**

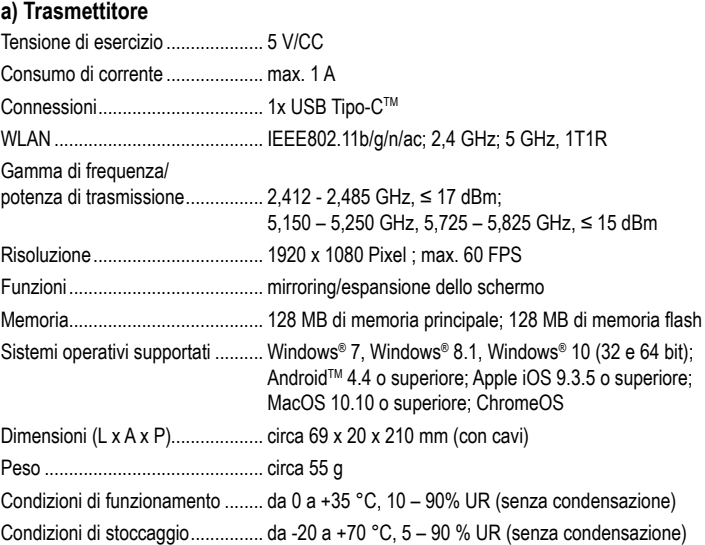

Questa è una pubblicazione da Conrad Electronic SE, Klaus-Conrad-Str. 1, D-92240 Hirschau ([www.conrad.com\)](https://www.conrad.com). Tutti i diritti, compresa la traduzione sono riservati. È vietata la riproduzione di qualsivoglia genere, quali fotocopie, microfilm o memorizzazione in attrezzature per l'elaborazione elettronica dei dati, senza il permesso scritto dell'editore. È altresì vietata la riproduzione sommaria. La pubblicazione corrisponde allo stato tecnico al momento della stampa. Copyright 2021 by Conrad Electronic SE. \*2384596\_v3\_1121\_02\_dm\_mh\_it